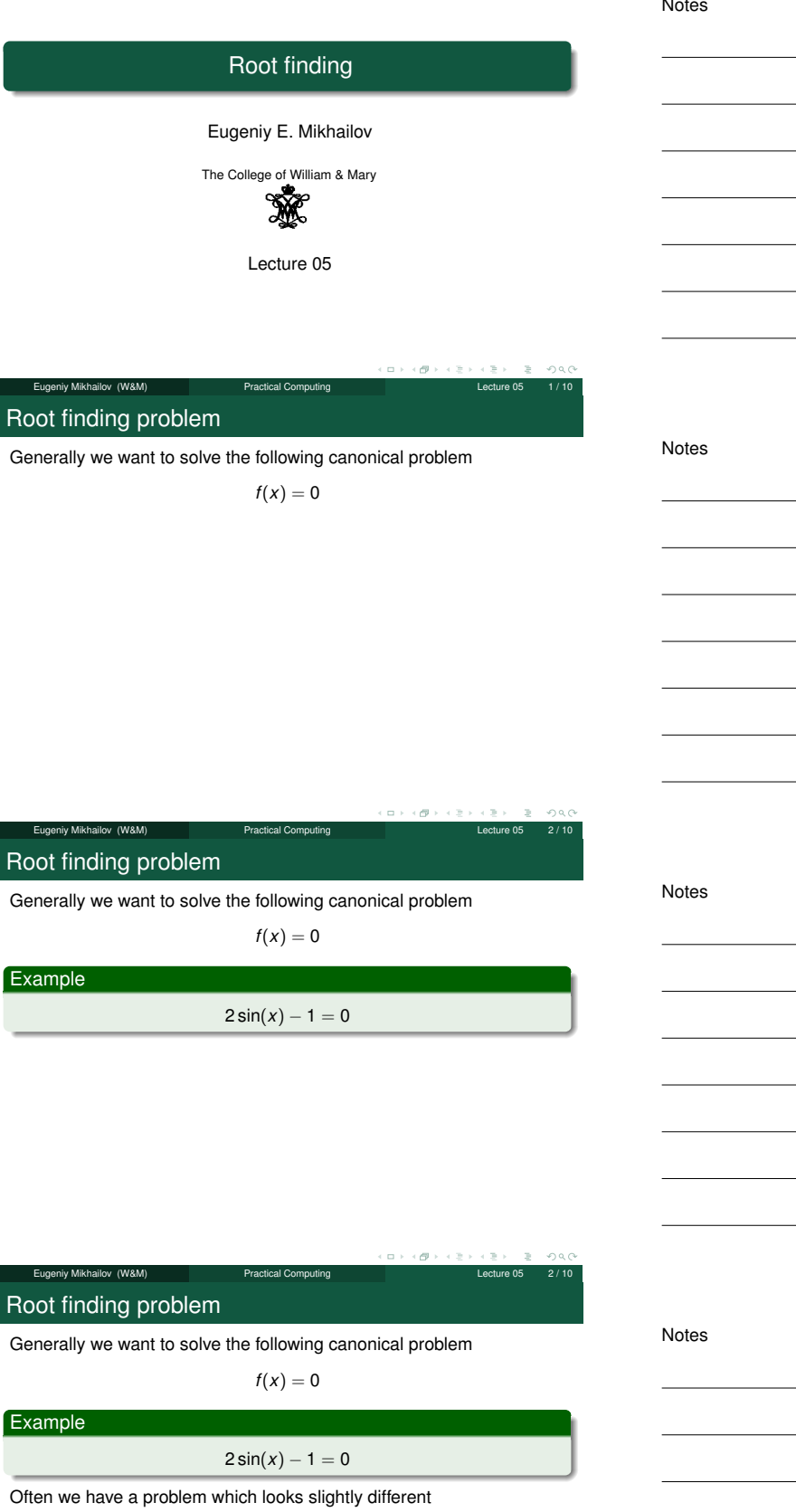

### Root finding problem

Generally we want to solve the following canonical problem

$$
f(x)=0
$$

Example

 $2 \sin(x) - 1 = 0$ 

Often we have a problem which looks slightly different

$$
h(x)=g(x)
$$

But it is easy to transform to canonical form with

$$
f(x) = h(x) - g(x) = 0
$$

Eugeniy Mikhailov (W&M) **Practical Computing Lecture 1** Lecture 1

Root finding problem

Generally we want to solve the following canonical problem

 $f(x) = 0$ 

 $\oplus$  $\Box$ 

 $QQQ$ 

### Example

$$
2\sin(x)-1=0
$$

Often we have a problem which looks slightly different

$$
h(x)=g(x)
$$

But it is easy to transform to canonical form with

 $f(x) = h(x) - g(x) = 0$ 

Example

 $3x^3 + 2 = \sin x \rightarrow 3x^3 + 2 - \sin x = 0$ 

### Trial and error method

One can try to get the solution by just guessing with a hope to hit the solution. This is not highly scientific.

Eugeniy Mikhailov (W&M) Practical Computing Lecture 05 2 / 10

Notes

 $2000$ 

Notes

Notes

Notes

### Trial and error method

One can try to get the solution by just guessing with a hope to hit the solution. This is not highly scientific. However, each guess can provide some clues.

niy Mikhailov (W&M) **Practical Computing** Lecture 05

### Trial and error method

One can try to get the solution by just guessing with a hope to hit the solution. This is not highly scientific.

However, each guess can provide some clues. A general search algorithm is the following

- make a guess i.e. trial
- $\bullet$  make intelligent new guess  $(x_{i+1})$  judging from this trial  $(x_i)$
- **●** continue as long as  $|f(x_{i+1})| > ε_f$  and  $|x_{i+1} x_i| > ε_x$

## Eugeniy Mikhailov (W&M)

Trial and error method

One can try to get the solution by just guessing with a hope to hit the solution. This is not highly scientific.

 $\sigma$ 

However, each guess can provide some clues.

### A general search algorithm is the following

- make a guess i.e. trial
- $\bullet$  make intelligent new guess  $(x_{i+1})$  judging from this trial  $(x_i)$
- $\bullet$  continue as long as  $|f(x_{i+1})| > ε_f$  and  $|x_{i+1} x_i| > ε_x$

#### **Example**

Let's play a simple game:

- some one think of any number between 1 and 100
- I will make a guess
- you provide me with either "less" or "more" depending where is my guess with respect to your number

Eugeniy Mikhailov (W&M) Practical Computing Lecture 05 3 / 10

How many guesses do I need?

### Trial and error method

One can try to get the solution by just guessing with a hope to hit the solution. This is not highly scientific.

However, each guess can provide some clues. A general search algorithm is the following

- make a guess i.e. trial
- $\bullet$  make intelligent new guess  $(x_{i+1})$  judging from this trial  $(x_i)$

**•** continue as long as  $|f(x_{i+1})| > ε_f$  and  $|x_{i+1} - x_i| > ε_x$ 

#### **Example**

Let's play a simple game:

- some one think of any number between 1 and 100
- I will make a guess
- you provide me with either "less" or "more" depending where is my guess with respect to your number

How many guesses do I need? At most <sup>7</sup>

## niy Mikhailov (W&M)

## Bisection method pseudo code

Works for any continuous function in vicinity of function root

- make initial bracket for search *<sup>x</sup>*<sup>+</sup> and *<sup>x</sup>*<sup>−</sup> such that
- $f(x_{+}) > 0$ *f*(*x*−) < 0
- **·** loop begins
- 
- make new guess value  $x_g = (x_+ + x_-)/2$  $\bullet$  if  $|f(x_g)| \leq \varepsilon_f$  and  $|x_+ - x_g| \leq \varepsilon_x$
- stop we found the solution with desired approximation  $\bullet$  otherwise if *f*(*x<sub>g</sub>*) > 0 then *x*<sub>+</sub> = *x<sub>g</sub>* else *x*<sub>−</sub> = *x<sub>g</sub>*
- 
- continue the loop

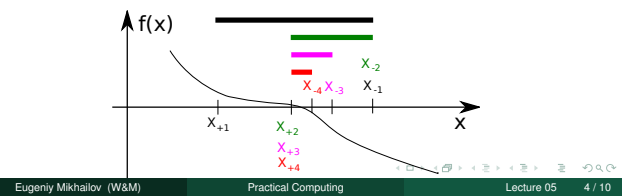

Notes

#### Notes

Notes

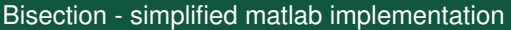

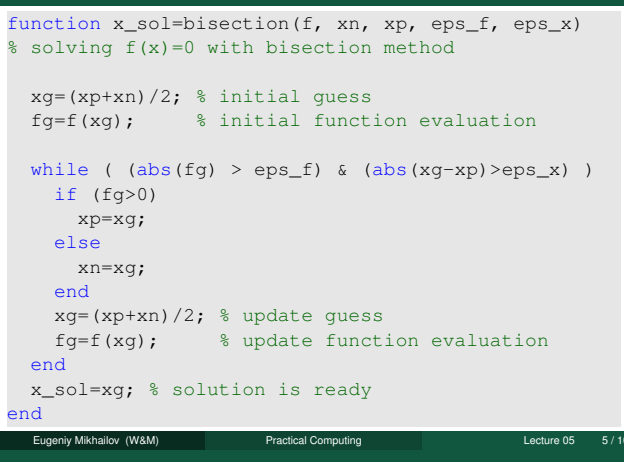

### Bisection - example of use

Let's define simple test function in the file 'function\_to\_solve.m'

function ret=function\_to\_solve(x)  $ret=(x-10)*(x-20)*(x+3);$ end

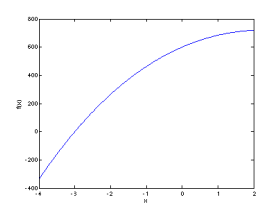

### Bisection - example of use

Let's define simple test function in the file 'function\_to\_solve.m'

Eugeniy Mikhailov (W&M) Practical Computing Lecture 05 6 / 10

function ret=function\_to\_solve(x)  $ret=(x-10)*(x-20)*(x+3);$ end

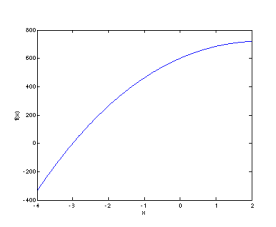

#### pay attention to the function handle operator @

```
eps_x=1e-8;
eps_f=1e-6;
x0=bisection(...
 @function_to_solve,...
 -4.1, 2, ...eps_f, eps_x)
```
## Bisection - example of use

Let's define simple test function in the file 'function\_to\_solve.m'

function ret=function\_to\_solve(x)  $ret=(x-10)*(x-20)*(x+3);$ 

iv Mikhailov (W&M) **Practical Computing** Lecture 05 **Practical** Computing Lecture 05 **6 and** 

end

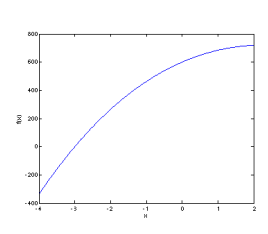

### pay attention to the function handle operator @

eps\_x=1e-8;  $eps_f=1e-6;$ x0=bisection(... @function\_to\_solve,...  $-4.1, 2, ...$ eps\_f, eps\_x)

 $x0 = -3.0000$ 

Notes

#### Notes

Notes

Notes

 $rac{1}{2}$ 

### Bisection - example of use

#### Let's define simple test function in the file 'function\_to\_solve.m'

function ret=function\_to\_solve(x)  $ret=(x-10)*(x-20)*(x+3);$ 

end

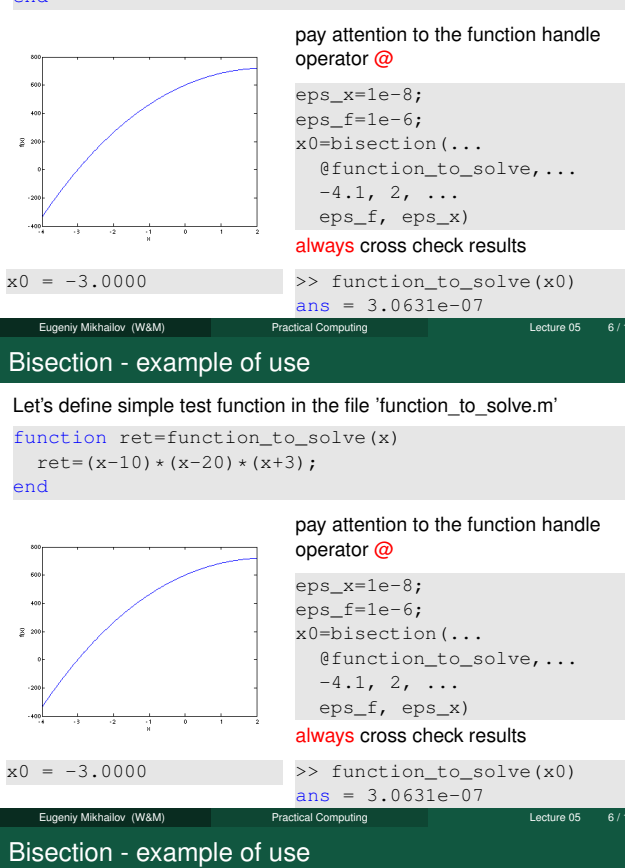

#### Let's define simple test function in the file 'function\_to\_solve.m'

function ret=function to solve(x)  $ret=(x-10)*(x-20)*(x+3);$ end

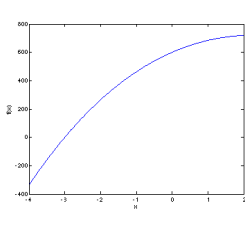

#### operator @ eps\_x=1e-8; eps\_f=1e-6; x0=bisection(... @function\_to\_solve,...  $-4.1, 2, ...$

pay attention to the function handle

 $x0 = -3.0000$ 

always cross check results >> function\_to\_solve(x0)  $ans = 3.0631e-07$ Eugeniy Mikhailov (W&M) Practical Computing Lecture 05 6 / 10

eps\_f, eps\_x)

### What is missing in the bisection code?

Notes

#### **Notes**

Notes

# Notes

 $\Box \rightarrow \neg \left( \frac{\partial}{\partial \theta} \right) \rightarrow \neg \left( \frac{\partial}{\partial \phi} \right)$ Eugeniy Mikhailov (W&M) **Practical Computing Lecture 05 7/10** 

## What is missing in the bisection code?

The simplified bisection code is missing validation of input arguments.

The simplified bisection code is missing validation of input arguments. People make mistakes, typos and all sorts of misuse.

Eugeniy Mikhailov (W&M) Practical Computing Lecture 05 7 / 10

 $\Box$ ø

What is missing in the bisection code?

## What is missing in the bisection code?

The simplified bisection code is missing validation of input arguments. People make mistakes, typos and all sorts of misuse.

Eugeniy Mikhailov (W&M) **Practical Computing Lecture 05** Lecture 05

*"If something can go wrong it will"*

*Muphry's Law*

What is missing in the bisection code?

niy Mikhailov (W&M) Practical Computing Lecture 25 7 / 10

The simplified bisection code is missing validation of input arguments. People make mistakes, typos and all sorts of misuse.

*"If something can go wrong it will"*

*Muphry's Law*

Never expect that user will put valid inputs.

Notes

**Notes** 

 $QQQ$ 

Notes

Notes

**Notes** 

Notes

The simplified bisection code is missing validation of input arguments. People make mistakes, typos and all sorts of misuse.

*"If something can go wrong it will"*

*Muphry's Law*

 $QQQ$ 

 $\sigma$ 

## Never expect that user will put valid inputs.

So what should we check for sure

 $\bigcirc$   $f(xn) < 0$ 

 $f(xp) > 0$ 

It would be handy to return secondary outputs

- with the value of function at the found solution point
- the number of iterations (good for performance tests)

Eugeniy Mikhailov (W&M) Practical Computing Lecture 05 False position (*regula falsi*) method

In this method we naively approximate our function as a line.

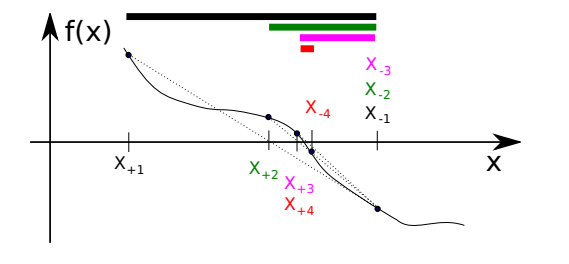

Eugeniy Mikhailov (W&M) Practical Computing Lecture 05 8 / 10

### False position method - pseudo code

- make initial bracket for search *<sup>x</sup>*<sup>+</sup> and *<sup>x</sup>*<sup>−</sup> such that
	- $\bullet$  *f*(*x*<sub>+</sub>) > 0
	- *f*(*x*−) < 0
- **·** loop begins
- draw a chord between points (*x*−, *<sup>f</sup>*(*x*−)) and (*x*+, *<sup>f</sup>*(*x*+))
- make new guess value at the point of the chord intersection with the 'x' axis

$$
x_g = \frac{x_{-}f(x_{+}) - x_{+}f(x_{-})}{f(x_{+}) - f(x_{-})}
$$

- $\bullet$  if  $|f(x_g)| \leq \varepsilon_f$  and  $|x_+ x_g| \leq \varepsilon_x$ stop we found the solution with desired approximation
- $\bullet$  otherwise if *f*(*x<sub>g</sub>*) > 0 then *x*<sub>+</sub> = *x<sub>g</sub>* else *x*<sub>−</sub> = *x<sub>g</sub>*

hiy Mikhailov (W&M) Practical Computing

 $\bullet$  continue the loop

Note: it looks like bisection except the way of updating *<sup>x</sup><sup>g</sup>*

### Solution convergence

Notes

We say that algorithm has defined convergence if it is possible to express

$$
\lim_{k \to \infty} (x_{k+1} - x_0) = c(x_k - x_0)^m
$$

Where  $x_0$  is true root of the equation,  $c$  is some constant, and  $m$  is the order of convergence.

Notes

We say that algorithm has defined convergence if it is possible to express

$$
\lim_{k \to \infty} (x_{k+1} - x_0) = c(x_k - x_0)^m
$$

Where  $x_0$  is true root of the equation,  $c$  is some constant, and  $m$  is the order of convergence.

The best algorithm have quadratic convergence i.e.  $m = 2$ 

Eugeniy Mikhailov (W&M) Practical Computing Lecture 05 10 / 10 Solution convergence

We say that algorithm has defined convergence if it is possible to express

$$
\lim_{k \to \infty} (x_{k+1} - x_0) = c(x_k - x_0)^m
$$

o.  $\Box$ 

 $QQQ$ 

Where  $x_0$  is true root of the equation,  $c$  is some constant, and  $m$  is the order of convergence.

The best algorithm have quadratic convergence i.e.  $m = 2$ 

- $\bullet$  the bisection algorithm has linear rate of convergence ( $m = 1$ ) and  $c = 1/2$
- it is generally impossible to define convergence order for the false position method

Eugeniy Mikhailov (W&M) Practical Computing Lecture 05 10 / 10

#### Solution convergence

We say that algorithm has defined convergence if it is possible to express

$$
\lim_{k \to \infty} (x_{k+1} - x_0) = c(x_k - x_0)^m
$$

Where  $x_0$  is true root of the equation,  $c$  is some constant, and  $m$  is the order of convergence.

The best algorithm have quadratic convergence i.e.  $m = 2$ 

- $\bullet$  the bisection algorithm has linear rate of convergence ( $m = 1$ ) and  $c = 1/2$
- it is generally impossible to define convergence order for the false position method

Generally the speed of the algorithm is related to its convergence order. However, other factors may affect the speed.

Eugeniy Mikhailov (W&M) **Practical Computing Lecture 05 10 / 10** 

Notes

Notes